DOROTHY BROWN

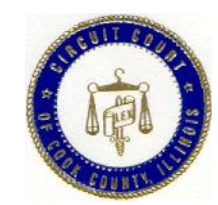

**Richard J. Daley Center** Room 1001 Chicago, Illinois 60602 312- 603-5030 FAX 312-603-4557

## *OFFICE OF THE CLERK OF THE CIRCUIT COURT OF COOK COUNTY*

.

**FOR IMMEDIATE RELEASE Press Contact: Yvonne Davila (312) 603-5690 - office**

**yzdavila@cookcountycourt.com**

## **MAJOR NEW TECHNOLOGY ANNOUCEMENT MOBILE APP COMES TO THE LARGEST CLERK OF THE CIRCUIT COURTS OF COOK COUNTY AND ILLINOIS** *Now "Access to Justice" on your phone*

**(CHICAGO, March 14, 2013)** In saying, we are the 4th in the country**,** and the largest Clerk of the Circuit Court in the State, Dorothy Brown, Clerk of the Circuit Court of Cook County today announced a major new technological addition--new Mobile App designed to put a wealth of court-related information at the user's fingertips. Now, **Court Clerk Mobile Connect** offers:

- 1. Electronic Docket Case Search where you can search a person's name and find all the civil cases he or she has in any court division, and searching a specific case number for civil case types (this excludes any criminal case searches).
- 2. Traffic Ticket search where you can search our traffic ticket database for moving violations by driver's license or ticket number. Where either the case is still pending and/or the traffic ticket violation has not been settled.
- 3. Court call search where our court call roster for upcoming court events to be held within the **next five businesses** by case number.
- 4. Updated fee schedules, Google maps to locate facilities, and the ability to email and call a Cook County Court Division directly.

**The Court Clerk Mobile Connect app** makes information available more quickly and easily, and gives the general public the ability to search cases by name or case number: from each individual facility screen there is a Google map showing the location of that facility; it also list all court fee schedules. In addition, users will have the ability to save electronic docket searches to make it easier for future access. **The mobile app** is sophisticated, easy to use and

more importantly it is free and can be downloaded for use on an "Android or iPhone, iPad, and iPod Touch".

**The mobile App** provides an improved search capability, allowing citizens to search across all civil divisions for their cases, for consolidating listings and then filter that listing using keywords such as first name, case type or description.

"I am so proud of this new technology venture which was designed in-house by our MIS Department, saving thousands of dollars. It was designed to make it convenient for citizens to access court record information while on-the-go rather than waiting until they return to their computers at home or in their offices—It's access to justice on your phone," said Clerk Dorothy Brown.

Several months ago, Clerk Dorothy Brown met with her MIS team and asked them on implementing a **mobile App.** The staff researched and figured out how to design the **mobile app** in-house at huge cost savings. Other Circuit Court Clerk's offices with similar **mobile apps,** such as Parish of Jefferson in Louisiana, Sangamon circuit Court and the Clerk of Toledo Municipal Court's office in Ohio, hired vendors to design, and implement their mobile applications.

From the beginning of her term, Clerk Dorothy Brown set a mandate to bring  $21^{st}$  Century technology to her office, getting rid of the old and to become a more automated court system. To date, we have e-filing, e-tickets, e-warrants; we are anticipating the expansion of e-filing, new developed a new tracking system (SFROP) that allows tracking our files and customers to order a file at the new pubic tracking terminal. We are expanding the municipalities that utilize e-ticket. We are currently in South Barrington, Bellwood, Crestwood, Matteson, Forest Park, Hodgkin's, Orland Park, and East hazel Crest.

**Here are our direct links: To install from the Google Play store – [https://play.google.com/store/apps/details?id=org.cookcountyclerkofcourt.CourtClerkmCo](https://play.google.com/store/apps/details?id=org.cookcountyclerkofcourt.CourtClerkmConnect) [nnect](https://play.google.com/store/apps/details?id=org.cookcountyclerkofcourt.CourtClerkmConnect) To install from iTunes – <https://itunes.apple.com/us/app/id595694855>**

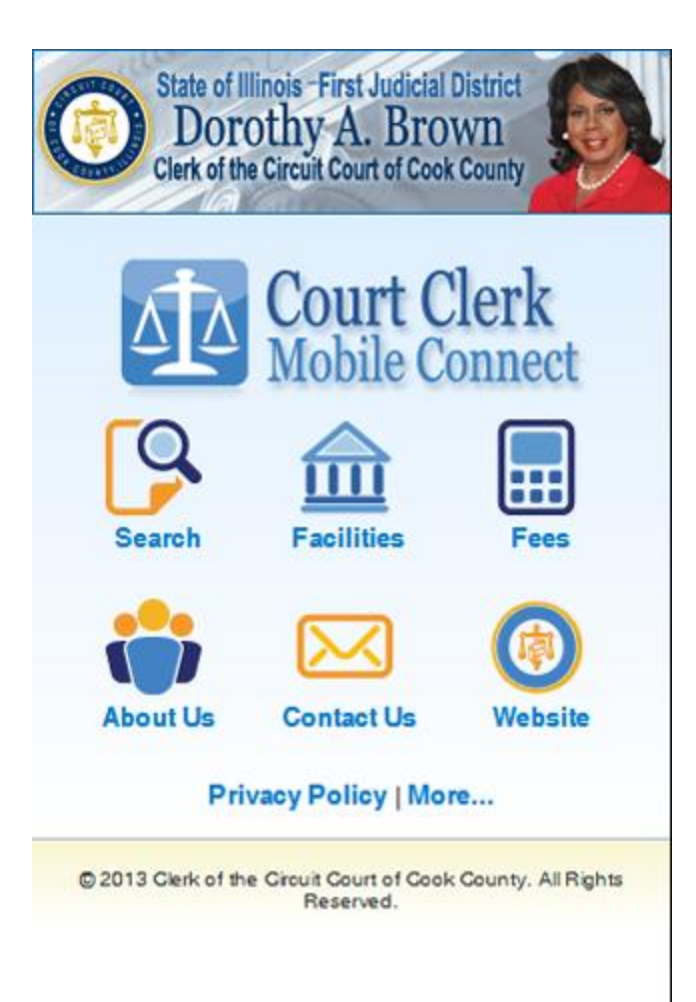

## **Main Screen**

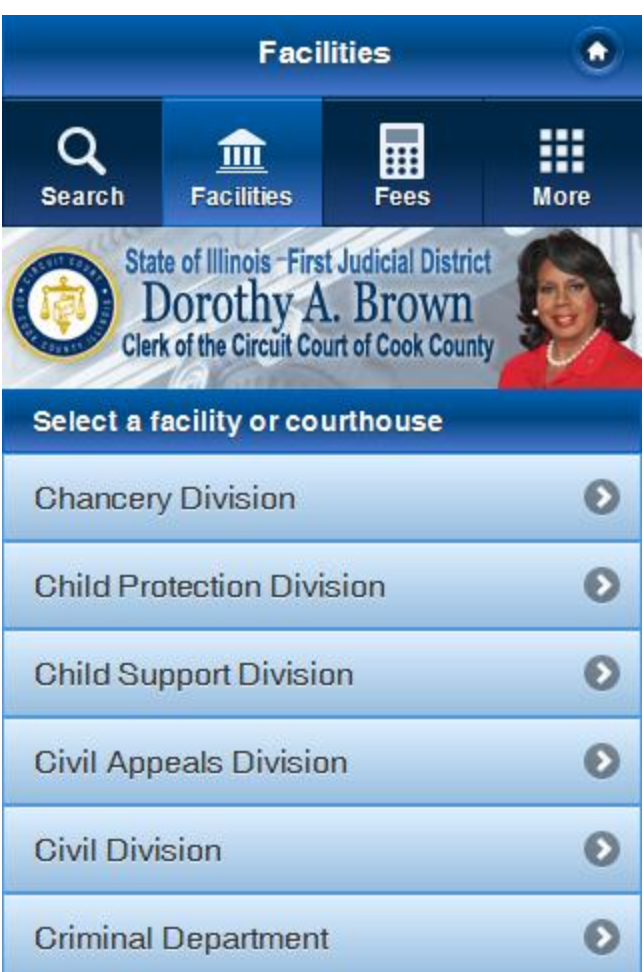

**Facilities menu Screen**

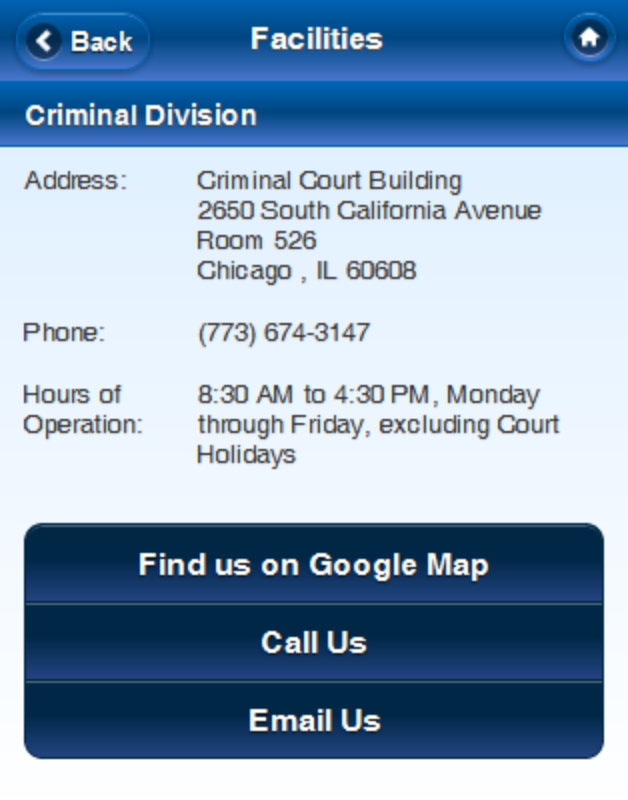

© 2013 Glerk of the Circuit Court of Cook County. All Rights<br>Reserved.

**Detailed facilities screen**

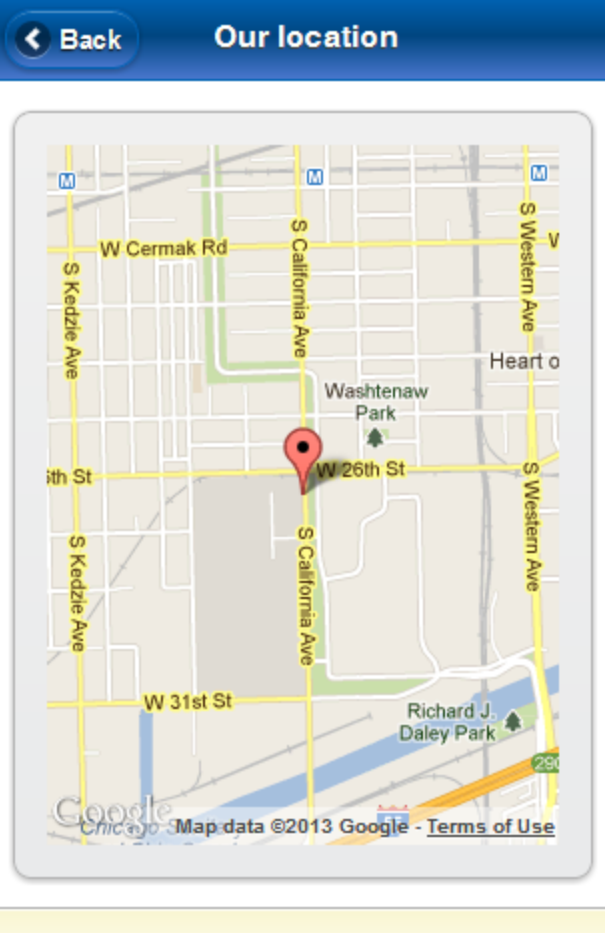

@ 2013 Clerk of the Circuit Court of Cook County. All Rights

**Google map for a facility location**

'

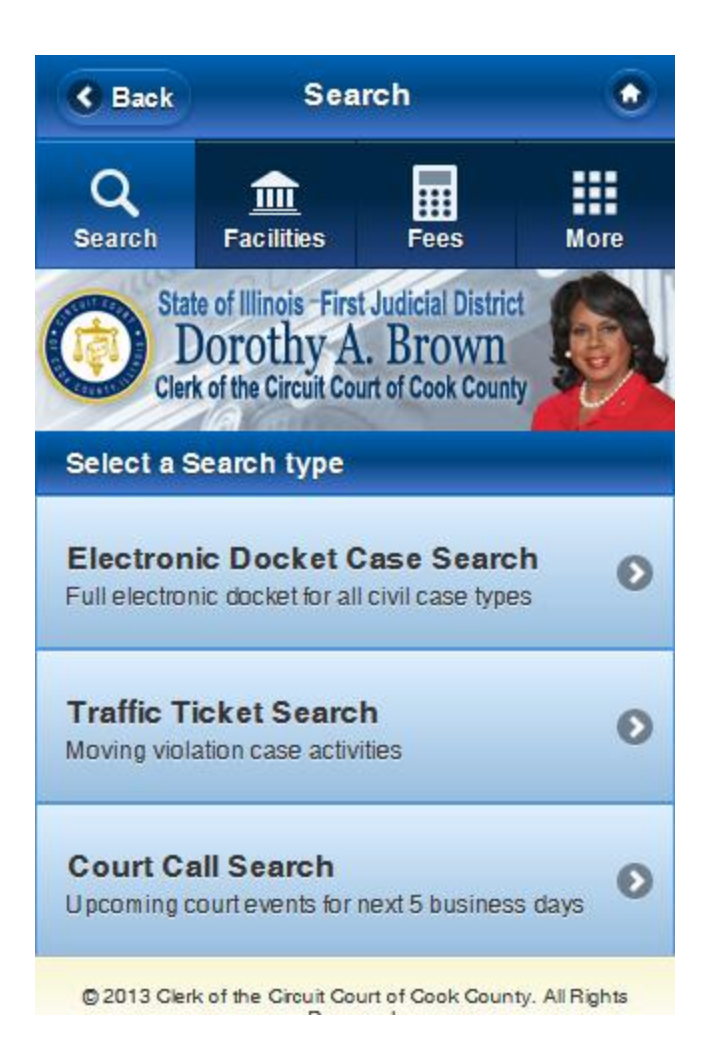

**Main search menu screen**

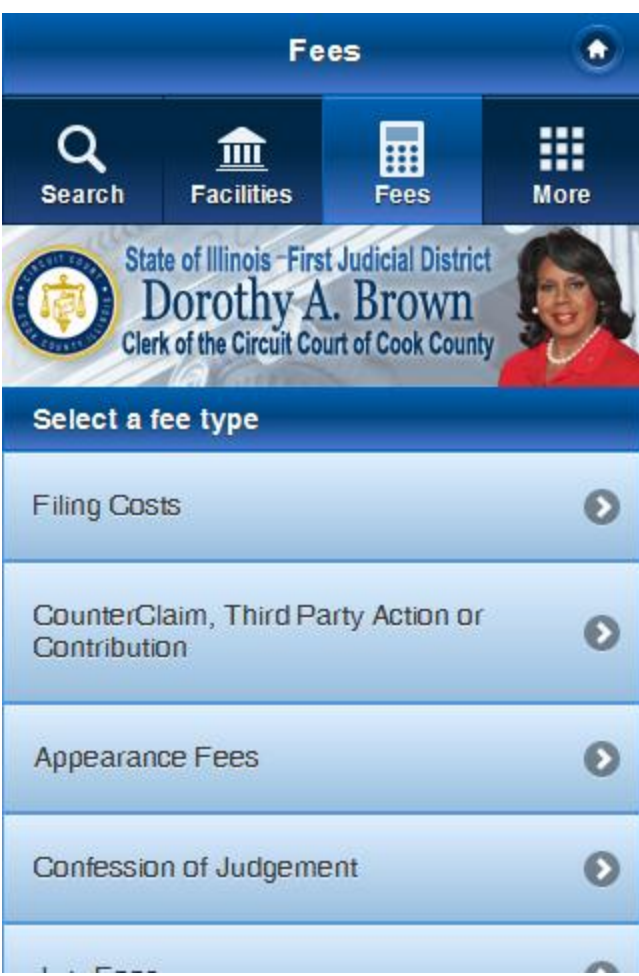

**Fee Menu Screen**